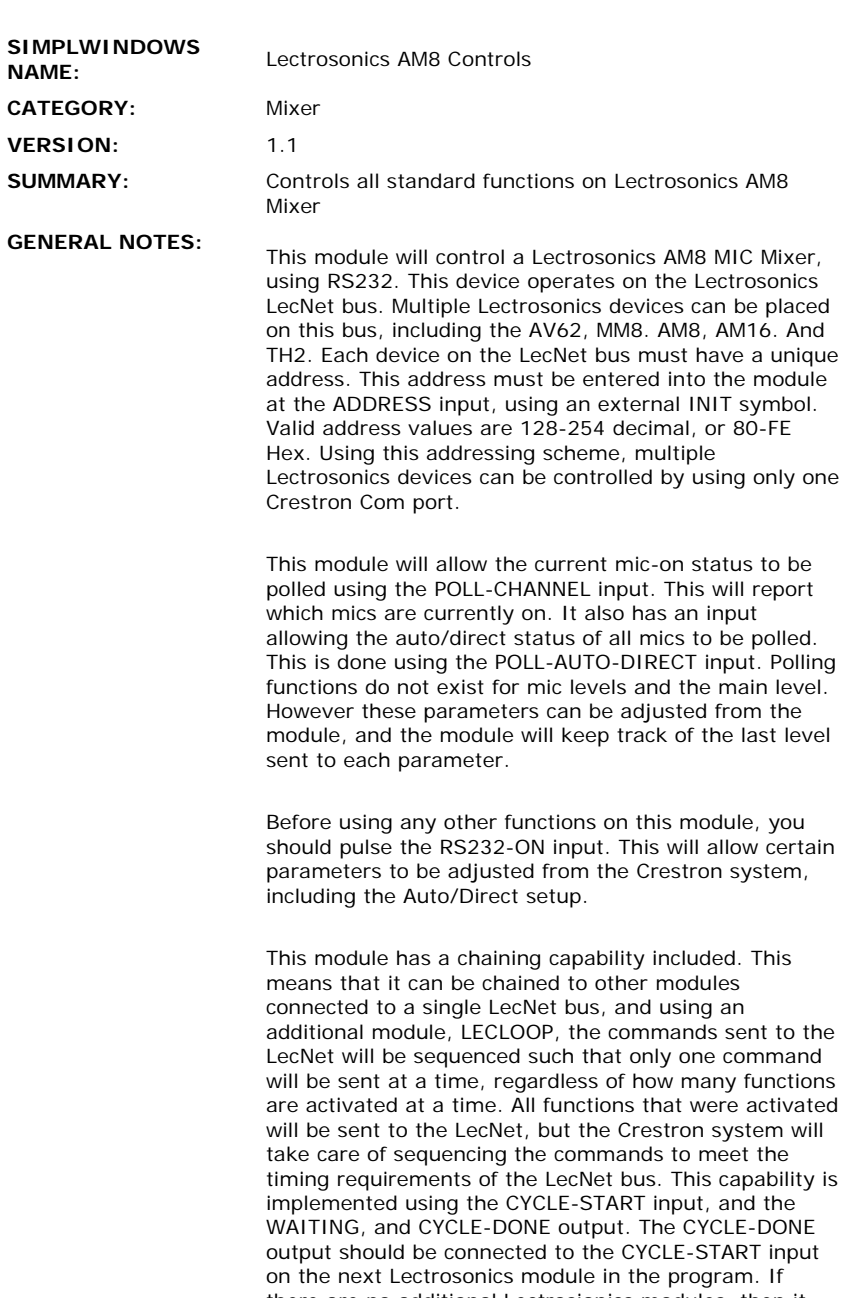

there are no additional Lectrosionics modules, then it should be connected to the DONE input on the LECLOOP module. The STAT-CYCLE output of the LECLOOP module should be connected to the START-CYCLE input of the first Lectrosonics module in the chain.

The WAITING outputs of all Lectrosonics modules in the programs should be connected to an OR gate and a NOR gate. The output of the OR gate should go to the WAITING input, and the output of the NOR gate should go to the NOT-WAITING input of the LECLOOP module.

It works as follows:

When the WAITING input of the LECLOOP module goes high (which occurs when any module has a command to send) it will activate it's CYCLE-START output. This will activate the first Lectrosonics module in the chain, and it will send out any commands it has pending. When it has finished, it will activate it's CYCLE-DONE output, which will activate the CYCLE-START input on the next

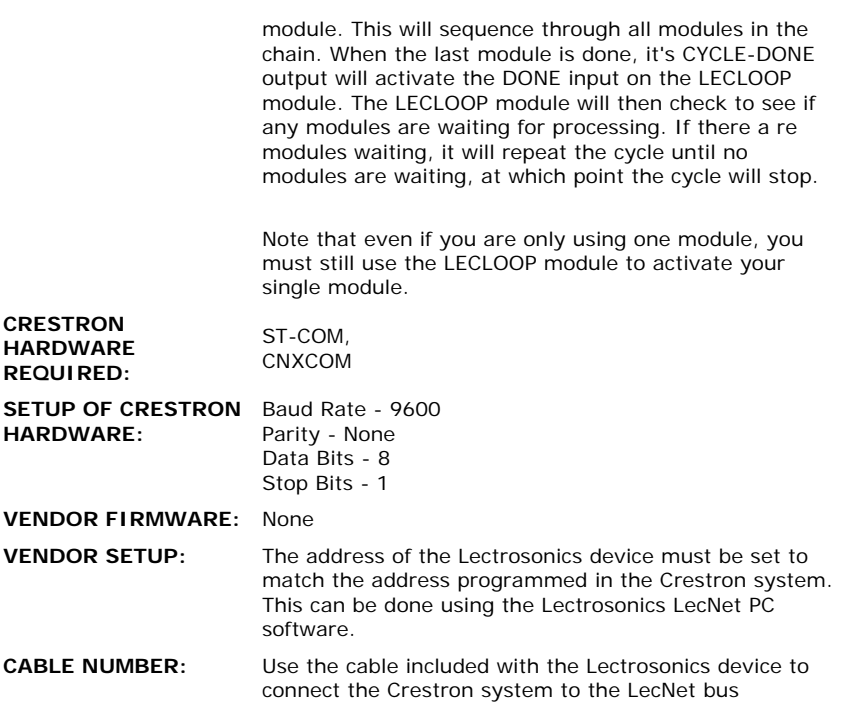

## **CONTROL:**

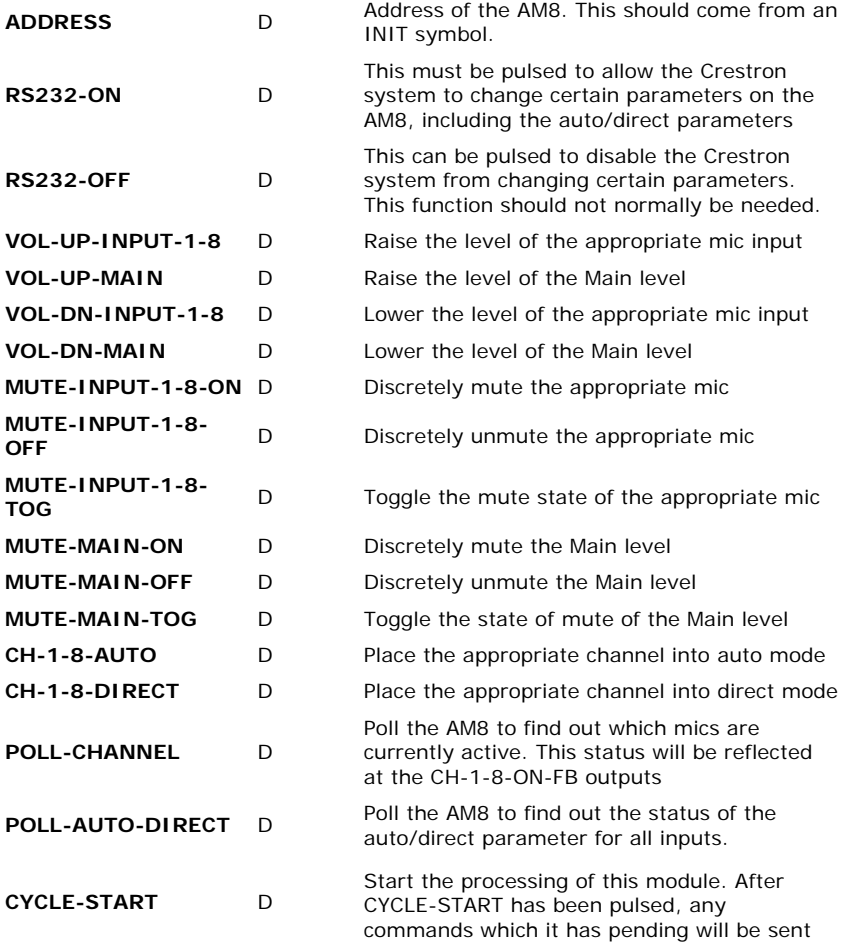

 $\mathcal{L}^{\text{max}}_{\text{max}}$  and  $\mathcal{L}^{\text{max}}_{\text{max}}$ 

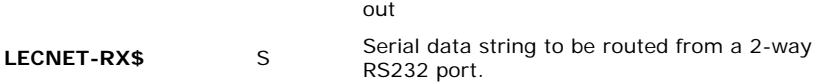

## **FEEDBACK:**

![](_page_2_Picture_124.jpeg)

![](_page_2_Picture_125.jpeg)